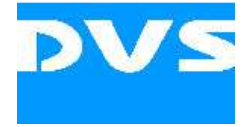

# **VDCP-Command Extensions**

# **Quick Command Structure Reminder:**

serial line signal

- conforms to EIA RS-422A
- full duplex, asynchronous, bit serial, word serial
- 38.400 kb/s 1 start bit, 8 data bits, 1 parity bit (odd), 1 stop bit
- byte time .286 msec
- 116 bytes per frame at 29.97fps

a VDCP command consists of a fixed byte structure:

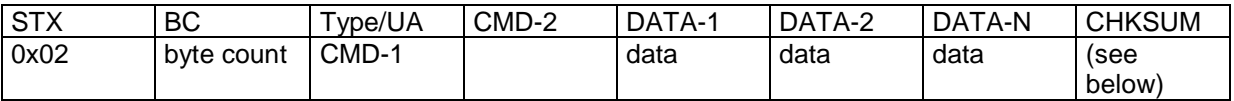

STX (Start of Text): 0x02 for commands and can be 0x04 or 0x05 for replies

BC: byte count between BC and CHKSUM

Type/UA: 2 nibbles, high nibble is type (see commands), low nibble is UA (unit address), 0 for regular VDCP commands and 14 is used for DVS extensions.

CMD-2: as stated in commands.

DATA: data bytes depending on command

CHKSUM: 2's complement of the least significant byte of the sum of all command and data bytes from the first command byte to immediately before the checksum

the response to a VDCP command is also dictated by the standard:

- command type 0, 1, 2, 8, 0xA: either ACK (0x04) or NAK (0x05)
- command type 3, 0xB: most significant bit of CMD-2 is set, so 0x29 becomes 0xa9 in reply.

For a full description see the VDCP standard.

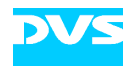

# **Currently supported official VDCP commands**

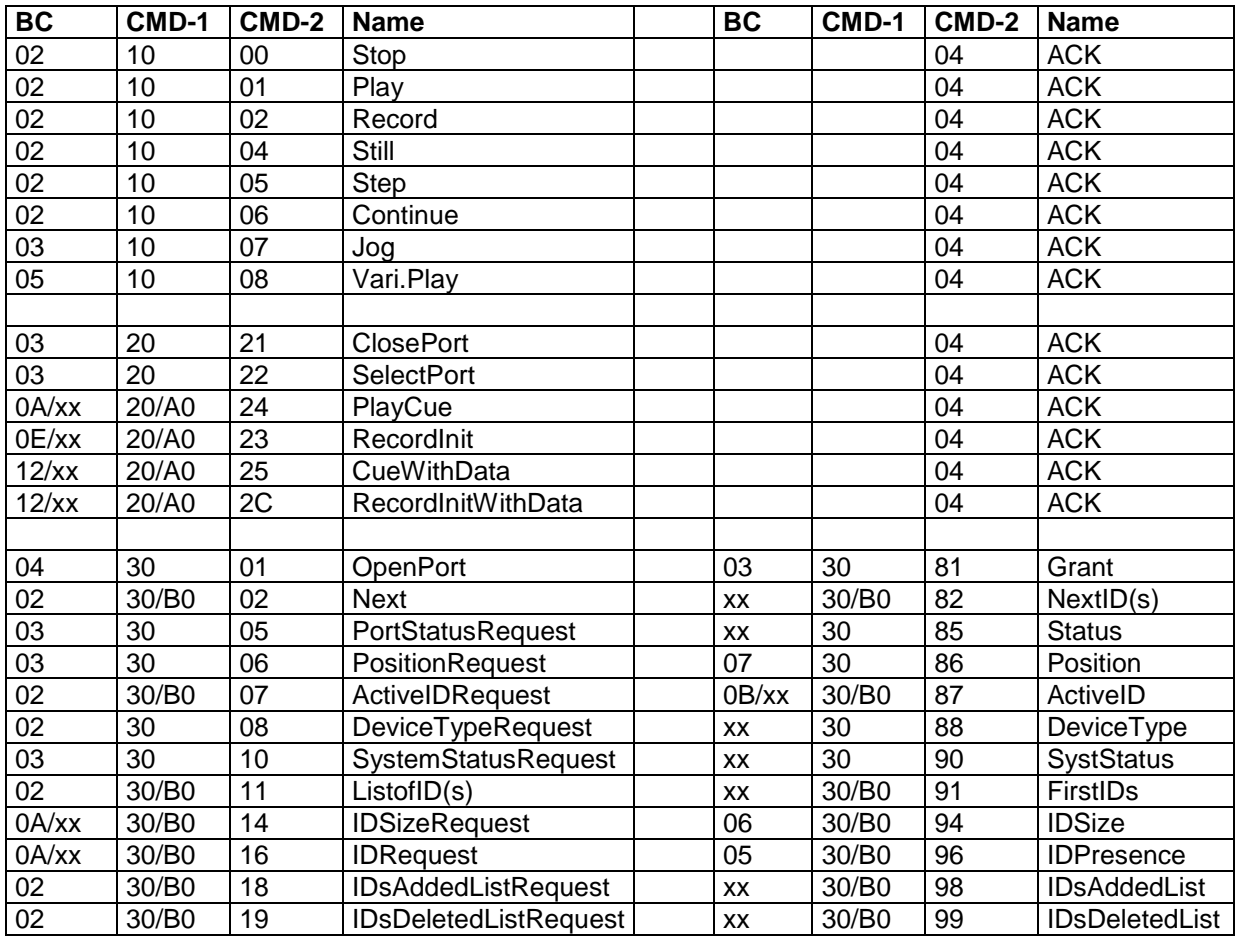

All data is in the hexadecimal system.

These commands behave according to the VDCP standard.

Note that we currently only support one channel per port so OpenPort/SelectPort/ClosePort can only be used with "1".

Note also that RecordInit/RecordInitWithData do not support writing over an already existing clip, neither in full nor in part. Additionally, RecordInitWithData allows setting a timecode offset but this is currently not used.

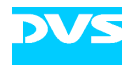

### **DVS extensions to VDCP commands:**

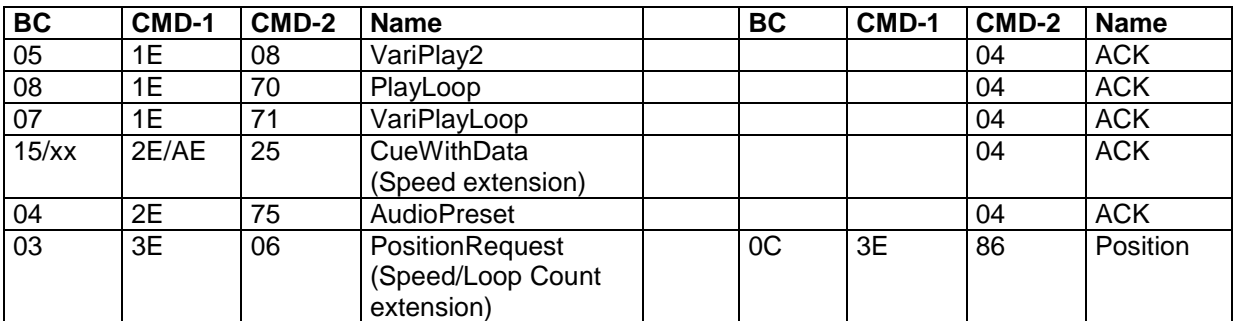

#### **VariPlay2 (keeps loop mode)**

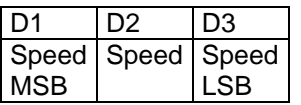

Alternative version of VariPlay that does not reset the loop state set by PlayLoop/VariPlayLoop. This way it is possible to pause and restart playback by using VariPlay2(0.0) and VariPlay2(1.0).

#### **VariPlayLoop**

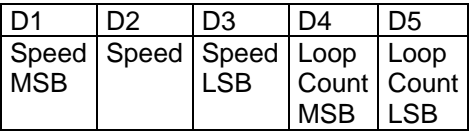

Similar to VariPlay but allows to loop the current clip. Note that using VariPlayLoop(1.0, 1) will have the same effect as using VariPlay(1.0). Issuing VariPlayLoop(1.0, 0) will start a non-stop loop.

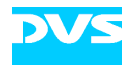

#### **PlayLoop**

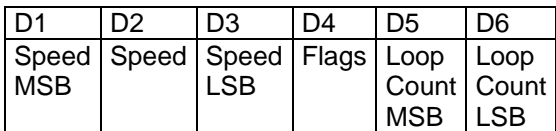

Similar to Play but additionally looping the cued clip and offering finer control for when playback starts.

Speed: a 24 bit signed (2's complement) value, speed is calculated exactly as for VariPlay.

Flags: set of values that can be ORd together, see table below for detailed meaning.

Loop Count: if the loop-flag (0x02) is set and this value is greater than 0 it states how many loops are played back before the clip stops.If set to 0 the clip is looped back indefinitely.

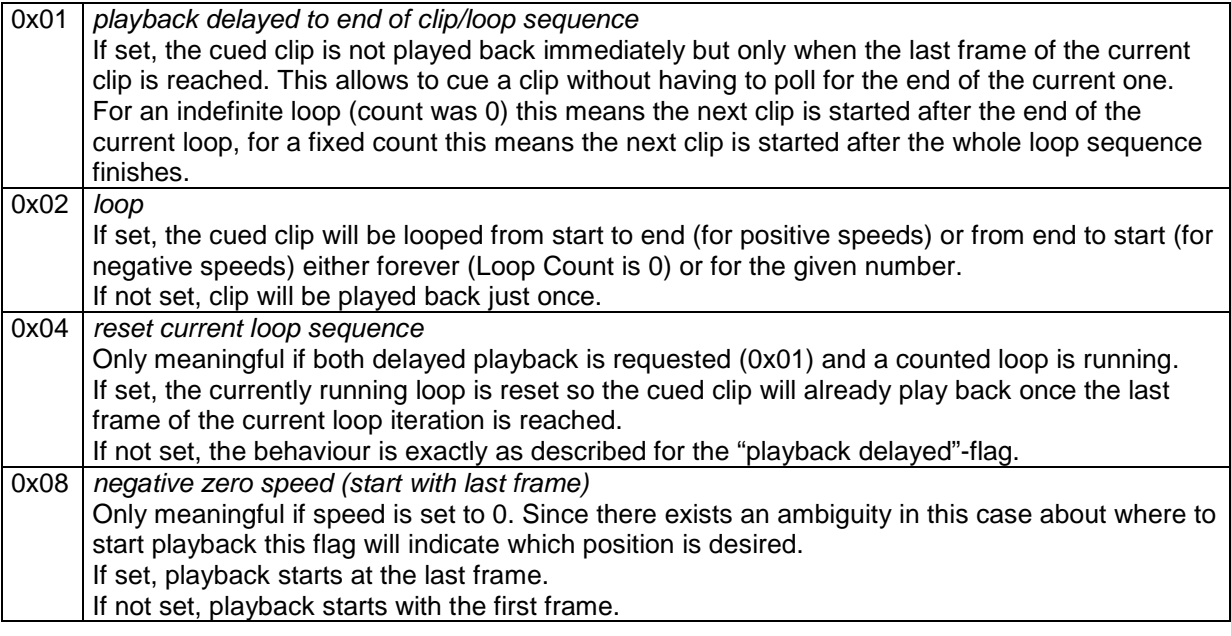

#### **CueWithData (ext.)**

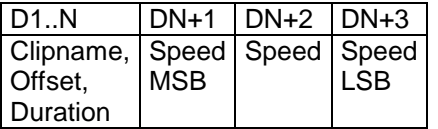

Same as the regular CueWithData command but extended by 3 additional speed hint bytes that indicate the intended initial playback speed to the realtime server for improved buffering.

Speed: a 24 bit signed (2's complement) value, speed is calculated exactly as for VariPlay.

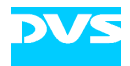

#### **AudioPreset**

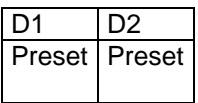

Defines which audio channels will be played back. DATA-1 and DATA-2 are bit masks so 16 channels can be set at once.

This command can be issued at any time but is constrained by the same latency as transport control.

#### **Position (ext.)**

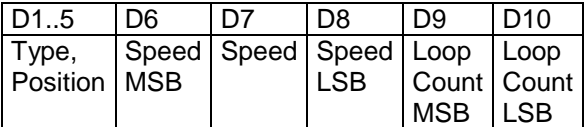

Same arguments and reply format as for the regular PositionRequest but adds 5 bytes to describe the current speed and loop count.

Speed: a 24 bit signed (2's complement) value, speed is calculated exactly as for VariPlay.

Loop Count: if Clip was started with PlayLoop for a fixed loop count then this counter will decrease after each loop beginning starting with the original loop count (so the final loop will return 1). For any other type of playback this will return 0.

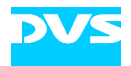

## **Examples:**

#### Regular VDCP playback

OpenPort(1,1) SelectPort(1)

/\* cue clip to play back next \*/ PlayCue("neko")

/\* at the right time, start play, real playback will then start delayed by the (fixed) transport latency \*/ Play()

/\* as early as possible cue next clip (current clip continues to play) \*/ PlayCue("inu")

/\* when time has come, start playback of second clip \*/ Play() […]

Stop()

ClosePort(1)

Loop playback

OpenPort(1,1) SelectPort(1)

/\* select clip to play back in a loop \*/ PlayCue("nezumi")

/\* start to loop clip, playback will start immediately (after the fixed transport latency) and will loop for 10 times \*/ PlayLoop(1.0, 0x02, 10)

/\* cue next clip at some point, previous clip continues to loop \*/ PlayCue("shishi")

/\* decide that after the loop sequence finishes the cued clip will replace it and will loop indefinitely since the count is not set \*/ PlayLoop(1.0, 0x03, 0)

[…]

Stop()

ClosePort(1)

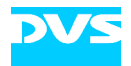

#### Playback in reverse

OpenPort(1,1) SelectPort(1)

 $\prime^*$  cue the next clip which is to be played back in reverse  $\prime\prime$ CueWithData("inu", 00:05:00:00, 00:00:25:00, -1.0) PlayLoop(-1.0, 0x00)

/\* the "inu" clip will be played back immediately (after the fixed transport latency) \*/

Stop() ClosePort(1)

#### Clearing a cued clip

/\* sometimes it may be necessary to clear an already cued clip that was set with CueWithData or PlayCue. So this is shown here. \*/

OpenPort(1,1) SelectPort(1)

/\* cue a clip \*/ PlayCue("inu")

/\* start playback of that clip \*/ Play()

/\* cue another clip and use PlayLoop so it would get played back once the "inu" clip will finish \*/ PlayCue("neko") PlayLoop(1.0, 0x01)

/\* now some schedule changed and we no longer want the "neko" clip to be played back next so we simply cue an empty clip which will clear any cued clip so the "inu" clip will simply get shown completely and afterwards playback will stop \*/

PlayCue("")

ClosePort(1)

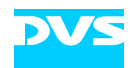

# **Document History**

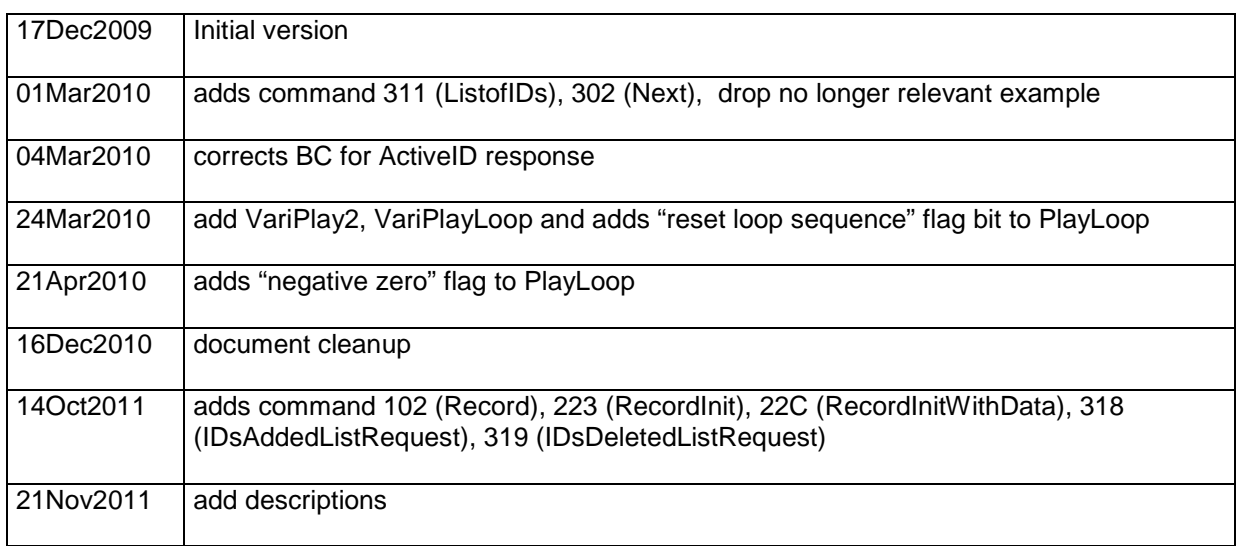